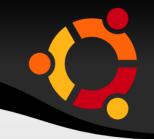

### **Introduction to Open Source**

Murali Shanker

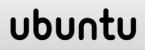

# Involvement with Open Source

- Started working with DEC / Unix 1980s
- Wrote thesis in LaTeX
- Running Linux since 1994
- Recent involvement with communities in developing countries to increase education opportunities

# Unix Philosophy

- Write programs that do one thing and do it well
- Write programs that work together
- Write programs that handle text streams
  - Introduced the concept of pipe
  - Good documentation

### **Free Software Foundation**

- RMS
- Notion of Property
- GNU
  - Freedom to run the program for any purpose
  - Freedom to study how the program works
  - Freedom to redistribute
  - Freedom to change
- GPL

### What is Open Source?

 To understand that, we have to understand "property."

MISA - 30 September 2008

### Property

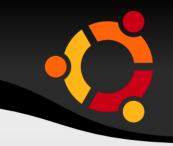

 Open source approaches property from the "right to distribute," rather than the "right to exclude."

### **Open Source Definition**

- Free Redistribution
- Source Code
- No Discrimination Against Persons or Groups
- No Discrimination Against Fields of Endeavor
- Distribution of License
- License Must Not Be Specific to a Product
- License Must Not Restrict Other Software
- License Must Be Technology-Neutral
- http://www.opensource.org/docs/osd

MISA - 30 September 2008

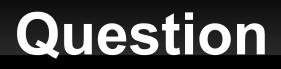

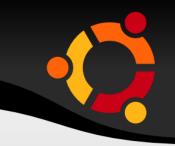

 What is the Open Source process, and how can it be adapted for other kinds of production?

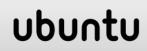

# The OS Process in Software

- Who writes open source code?
- What do these people do?
- How do they collaborate
- How do they resolve disagreements and deal with conflict?

### **The Software Problem**

ubun

- Brooks Law
  - Essence
  - Accident
- Software complexity is an essential problem

# Division of Labor: Two Models

- Cathedral Model
  - Separate Architecture (Design) from Implementation
  - Produces hierarchical (nested) tree of labor
  - Brooks' Law
- Open Source Model
  - Voluntary participation and selection of tasks
- Advantages and Disadvantages?

MISA - 30 September 2008

#### **OPEN SOURCE PRINCIPLES**

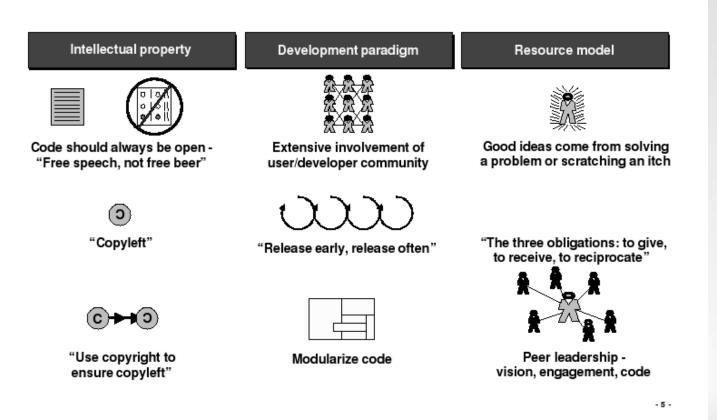

### Two Models (cont.)

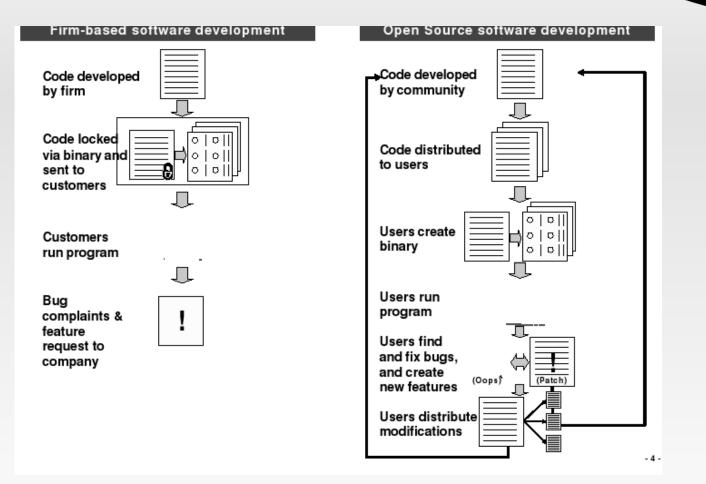

### How Does OS Work?

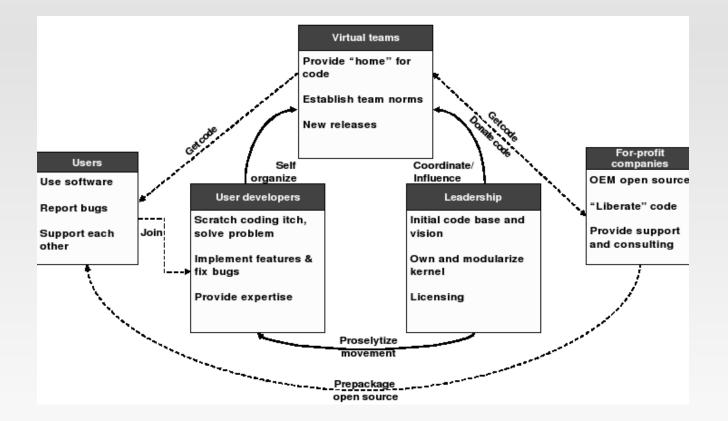

MISA - 30 September 2008

### **Who Participates**

- Sourceforge.net
  - 167,880 projects (January 2008)
  - 1,778,510 users
- Average age: 30 (2000)
- 98% Male
- Global enterprise

Ubu

### What do they do?

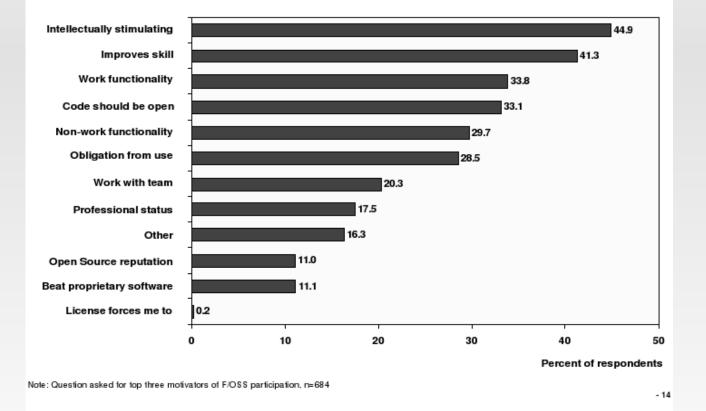

MISA - 30 September 2008

# **Key Points - Participation**

- Scratch an itch
- Don't reinvent the wheel
- Distribute and work in parallel
- Law of large numbers for testing
- Document
- Always in Beta (release early, release often)
- Talk a lot

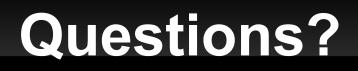

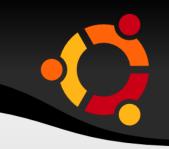

- Why does OS even exist?
- What about free riding, and consequent decline in public goods?
- What is the effect of Brooks law?

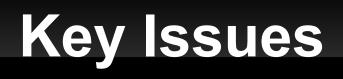

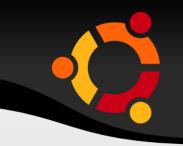

- How important is the OS process?
- How does the OS process affect social organizations?
- Is the OS process a more efficient collaborative model?
- What is property?

### Afterthoughts

- "I don't have any lofty goals. I just want to have fun making the best damn operating system I can." Linus Torvalds, July 2003
- "What would happen if physical property could be duplicated like an MP3 file?" -Cory Doctorow, After the Siege

# **Networking Software**

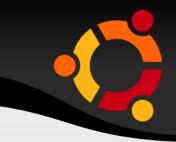

| Category     | Linux apps                                                     |
|--------------|----------------------------------------------------------------|
|              | Epiphany, Firefox, Galeon, Konqueror, Lynx, Mozilla, Nautilus, |
| Browsers     | Netscape, Opera                                                |
| Email        | Kontact, Evolution, Thunderbird, Claws Mail                    |
| IM           | Mercury, Pidgin, Kopete, aMSN, KICQ, Gabber, Centericq         |
| Microsoft    |                                                                |
| Netmeeting   | Gnomemeeting                                                   |
|              | FileZilla FTP Client, GFTP, KFTP (KFTPGrabber), Kasablanca,    |
| FTP          | FireFTP, Konqueror, KBear, CrossFTP                            |
| Remote       | TightVNC, RealVNC, rdesktop, FreeNX, x11vnc, Synergy,          |
| Desktop      | XDMCP, x11 forwarding                                          |
| File Sharing | aMule ,Azureus, Qtorrent, Ktorrent, bittornado, Deluge         |

### **Multimedia**

GIMP, GIMPShop, Krita, Pixel (non-free high quality), LightZon Photoshop Corel Draw, Corel DesiglInkscape, Sodipodi Irfanview, ACDSee XnView, GQView, Mirage 3D Studio MAX, Blender Blender, Maya, Softimage, K-3D Windows Media Player, MPlayer, Xine, Totem, Kaffeine, VLC SIA Smaart Live, BRP-PACU Winamp, Sonique, iTune amaroK, XMMS, BMP, Audacious, juke, noatun, RhythmBox, xi Adobe Premiere Cinelerra, KDenlive, LiVES, Kino, AviDemux Audio Editing Ardour, Rosegarden, Audacity, GNUsound, Beast Audio Catalyst, dbpower{Grip, Audacity Cakewalk kmid, kmidi Paint Tux Paint KolourPaint

### **Office Software**

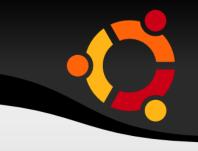

Office Project Email Finance Editors

Open Office, Koffice, Abiword

MrProject, Imendio Planner, Kplato

Evolution, Kontact, BALSA, Thunderbird + Lightning, Sunbird

GnuCash, KMyMoney, jGnash, MoneyDance, Grisbi, PLCash, C

Gedit, Emacs, nano, vi, Kile, Texmaker

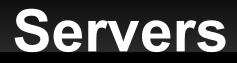

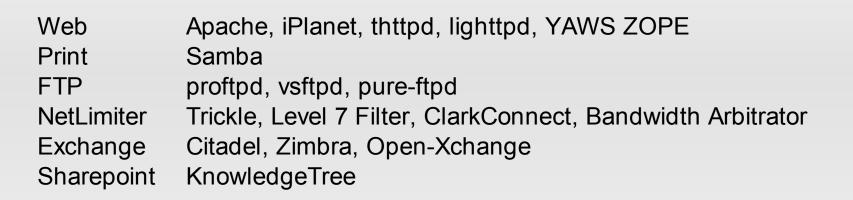

http://wiki.linuxquestions.org/wiki/Linux\_software\_equivalent\_to\_Windows\_software

### **Business Software**

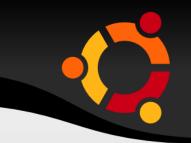

- Content Management: Plone, Joomla,Moodle
- Social Networking: Elgg
- ERP: Compiere
- Project Management: GanttProject, OpenProj
- More at http://www.infoworld.com/slideshow/2008/0 8/168-best\_of\_open\_so\_1.html

## Software / Hardware

- http://www.distrowatch.com
- http://www.linux-laptop.net/
- http://lxer.com/
- http://www.linuxjournal.com/
- http://www.linux.org/hardware/